# Рубцовский индустриальный институт (филиал) федерального государственного бюджетного образовательного учреждения высшего образования «Алтайский государственный технический университет им. И.И. Ползунова»

# **СОГЛАСОВАНО**

И.о. декана ТФ Ю.В. Казанцева

# **Рабочая программа дисциплины**

Код и наименование дисциплины: **Б1.О.14 «Информатика»**

Код и наименование направления подготовки (специальности): **15.03.02** 

**Технологические машины и оборудование** 

Направленность (профиль, специализация): **Цифровые технологии в формообразовании изделий** Статус дисциплины: **обязательная часть**

Форма обучения: **заочная**

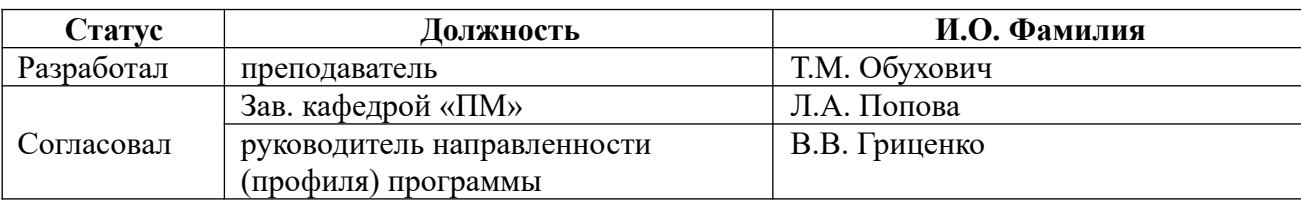

г. Рубцовск

# **1. Перечень планируемых результатов обучения по дисциплине, соотнесенных с индикаторами достижения компетенций**

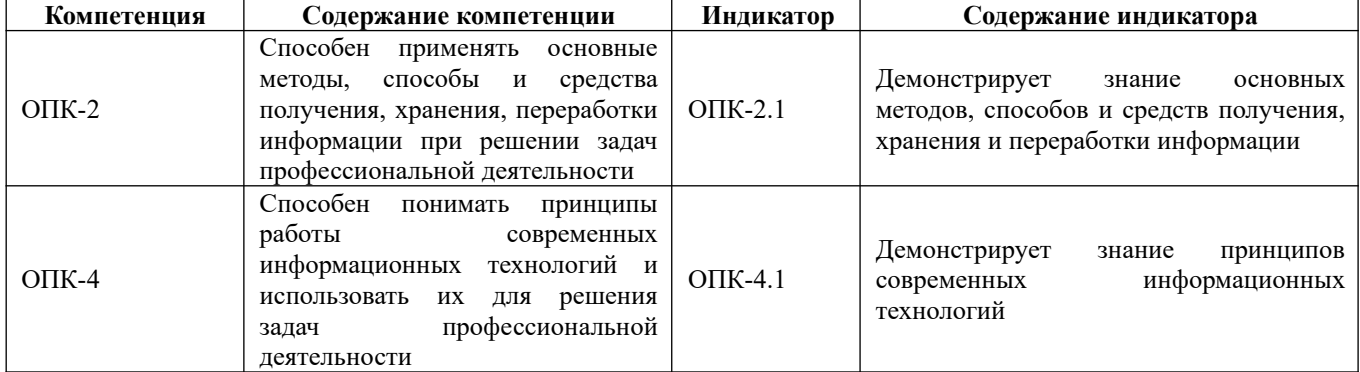

#### **2. Место дисциплины в структуре образовательной программы**

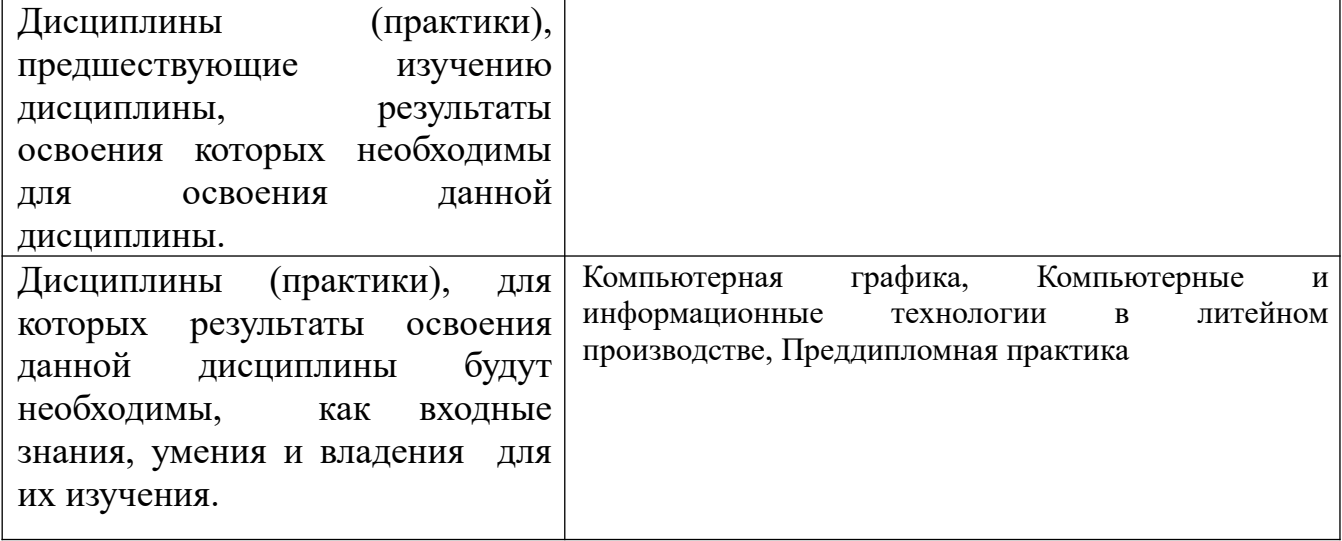

# **3. Объем дисциплины в зачетных единицах с указанием количества академических часов, выделенных на контактную работу обучающегося с преподавателем (по видам учебных занятий) и на самостоятельную работу обучающегося**

Общий объем дисциплины в з.е. /час: 4 / 144 Форма промежуточной аттестации: Экзамен

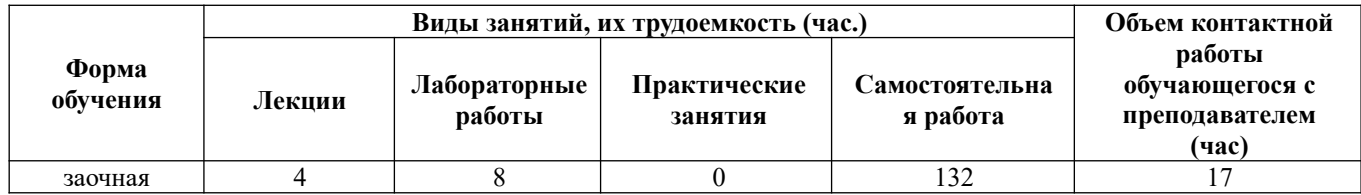

**4. Содержание дисциплины, структурированное по темам (разделам) с указанием отведенного на них количества академических часов и видов учебных занятий**

**Форма обучения: заочная** *Семестр: 1*

#### **Лекционные занятия (4ч.)**

**1. Введение в информатику. {лекция с разбором конкретных ситуаций} (0,5ч.) [1,4,5,6,9,10]** Информатика, как естественнонаучная дисциплина. История развития вычислительной техники. Общая характеристика информационных процессов. Информационный рынок. Информация: понятие, свойства. Классификация информации. Решение стандартных задач профессиональной деятельности на основе информационной и библиографической культуры с применением информационно-коммуникационных технологий.

**2. Арифметические и логические основы ЭВМ. {лекция с разбором конкретных ситуаций} (0,5ч.)[1,4,5,9,10]** Современные информационные технологии, прикладные программные средства при решении задач профессиональной деятельности. Арифметические основы ЭВМ. Количество информации. Единицы измерения информации. Системы счисления и кодирования. Арифметические действия над двоичными числами. Перевод чисел в различные позиционные системы счисления. Работа с числами в других системах счисления, используемых в компьютерных технологиях. Правила образования обратного и дополнительного двоичных машинных кодов. Арифметические действия над целыми числами, представленными в обратном или дополнительном машинном коде. Кодирование и формат представления символьной информации. Логические основы построения компьютеров. Основные понятия алгебры логики. Логические функции и таблицы их истинности. Базовые логические элементы. Решение стандартных задач по системам счисления и алгебре логики с применением информационнокоммуникационных технологий.

**3. Техническое обеспечение вычислительных систем. {лекция с разбором конкретных ситуаций} (0,5ч.)[1,4,6,9,10]** Основные устройства информационнокоммуникационных технологий. Архитектура и структура ЭВМ. Базовая аппаратная конфигурация персональных компьютеров. Микропроцессор ЭВМ. Память и виды запоминающих устройств ЭВМ. Системная плата. Внешние запоминающие устройства. Аудиоадаптер. Видеосистема компьютера. Мониторы. Клавиатура. Манипуляторы. Периферийные устройства персональных компьютеров.

**4. Программное обеспечение информационных технологий. {с элементами электронного обучения и дистанционных образовательных технологий} (1ч.) [4,6,9,10]** Понятие информационной технологии. Составляющие информационных технологий. Свойства, структура и классификация информационных технологий.

Виды программного обеспечения. Файлы и файловые системы. Назначение и классификация операционных систем. Операционные системы семейства Windows. Операционная система Linux. Сервисное программное обеспечение. Программы сжатия информации. Программы обслуживания дисков. Пакеты прикладных программ и их характеристика. Инструментарий технологий программирования. Использование современных информационных технологий и программного обеспечения при решении задач профессиональной деятельности.

**5. Основы телекоммуникационных технологий. Информационно вычислительные сети. Internet-технологии. {лекция с разбором конкретных ситуаций} (0,5ч.)[1,4,6,9,10]** Основные сведения о компьютерных сетях, ее состав и основные компоненты. Характеристики качества работы сети. Характеристики обмена сообщениями в компьютерной сети. Классификация компьютерных сетей. Топология компьютерных сетей. Функциональное назначение основных видов коммуникационного оборудования. Типовой состав оборудования локальной сети. Основные виды коммуникационного оборудования. Сетевое программное обеспечение. Функции и характеристики сетевых операционных систем. Основные виды сетевых операционных систем. Структура и основные принципы работы сети Интернет. Подключение к Internet. Сетевые протоколы. Адресация в глобальных сетях. Сервисы INTERNET. Всемирная паутина (WWW). FTP служба архивов. E-mail - электронная почта. Общие сведения о программах просмотра (обозревателях). Решение стандартных задач профессиональной деятельности на основе информационной и библиографической культуры с применением информационно-коммуникационных технологий.

**6. Информационная безопасность. {лекция с разбором конкретных ситуаций} (0,5ч.)[1,4,5,9,10]** Информационная безопасность, способы и средства защиты информации. Организационные и правовые методы защиты информации. Обеспечение безопасности и сохранности информации в вычислительных системах и сетях. Технические методы защиты информации. Программные методы защиты информации. Классификация компьютерных вирусов и антивирусных программ. Защита информации в компьютерных системах методом криптографии. Использование современных информационных технологий и программного обеспечения для защиты информации.

**7. Перспективы развития компьютерной техники и информационных технологий. {лекция с разбором конкретных ситуаций} (0,5ч.)[7,9,10]** Тенденции и перспективы развития ЭВМ. Этапы развития ЭВМ. Нейрокомпьютеры и перспективы их развития. Молекулярные компьютеры. Оптические компьютеры. Квантовые компьютеры. Биокомпьютеры. Перспективы развития информационных технологий. Создание искусственного интеллекта. Облачные инфокоммуникационные технологии в образовательных услугах. Использование нанотехнологий.

#### **Лабораторные работы (8ч.)**

**1. Техника безопасности. основы работы в операционной системе Windows.**

**Файловая структура компьютера.(0,5ч.)[2,4,7,9,10]** Техника безопасности. Организация рабочей среды. Работа в среде Windows. Организация поиска файлов. Работа с архиватором 7Zip.

**2. Арифметические основы ЭВМ.(0,5ч.)[1,2,4,7,9,10]** Перевод целых и дробных чисел из одной системы счисления в другую с применением информационнокоммуникационных технологий. Выполнение свертки и двоичного кодирования чисел. Выполнение арифметических действий в различных системах счисления.

**3. Логические основы ЭВМ.(0,5ч.)[1,2,4,7,9]** Составление формул с помощью логических переменных и символов логических операций с применением информационно-коммуникационных технологий. Представление логических выражений в форме таблиц истинности. Решение логических задач табличным способом. Осуществление анализа логических выражений. Исследование формул на тождественную истинность/ложность, выполнимость.

**4. Контрольная работа по теме " Арифметические и логические основы ЭВМ"(1ч.)[1,4,5,6,7,9,10]** Решение стандартных задач на основе информационной культуры с применением информационно-коммуникационных технологий.

**5. Базовые приемы работы с текстовыми документами.(0,5ч.)[2,4,6,8,9,10]** Использование современных информационных технологий, прикладных программных средств для работы с текстовыми документами. Создание, редактирование и сохранение нового документа в текущем окне. Выполнение проверки правописания. Выполнение операций над текстовыми строками, работа с непечатаемыми символами, форматирование символов и абзацев, установка междустрочных и межсимвольных интервалов, выполнение поиска и замены символов в тексте.

**6. Структура документа. Специальное форматирование абзацев. Колонтитулы.(0,5ч.)[2,4,6,8,9,10]** Использование современных информационных технологий, прикладных программных средств для работы с текстовыми документами. Разбиение документа на страницы. Нумерация страниц документа. Создание оглавления документа. Создание списка литературы. Создание списков, колонок, буквицы, колонтитулов. Установка сносок. Установка границ и заливки.

**7. Создание документа с использованием табуляции.(0,5ч.)[2,4,6,8,9,10]** Использование современных информационных технологий, прикладных программных средств для работы с текстовыми документами. Настройка горизонтальной управляющей линейки. Установка и использование позиции табуляции. Создание простого и сложного документа с использованием табуляции. Создание бланка документа.

**8. Создание таблиц в текстовом документе.(0,5ч.)[2,4,6,9,10]** Использование современных информационных технологий, прикладных программных средств для работы с текстовыми документами. Создание и форматирование различных таблиц. Использовать таблицы для управления размещением текста в документах. Заполнение таблицы текстом. Выполнение вычислений в таблицах.

**9. Работа с математическими формулами в документе.(0,5ч.)[2,4,6,9,10]** Вставка математических выражений и формул в документы. Вставка букв греческого алфавита в текст, вставка наиболее распространенных формул в

документы.

**10. Технологии обработки графической информации.(0,5ч.)[2,8,9,10]** Использование современных информационных технологий, прикладных программных средств для обработки графической информации. Вставка объектов растровой и векторной графики в документ. Использование графических объектов: рисунки из коллекции клипов, графические объекты из коллекции WordArt, графические объекты из коллекции Фигур. Рисование блок-схем. Рисование изображения с помощью фигур. Добавление надписей WordArt. Создание организационной диаграммы с помощью SmartArt.

**11. Организация вычислений в электронных таблицах.(0,5ч.)[2,8,9,10]** Использование современных информационных технологий, прикладных программных средств для организации вычислений. Создание и сохранение электронной таблицы (рабочей книги). Изучение способов работы с данными в ячейке (форматирование содержимого ячеек, выбор диапазона ячеек и работа с ними, редактирование содержимого ячеек). Изучение возможностей автозаполнения. Создание и использование простых формул в Excel. Использование логических функций.

**12. Обработка данных в электронных таблицах.(0,5ч.)[2,8,9,10]** Использование современных информационных технологий, прикладных программных средств для обработки данных. Создание списка базы данных в электронных таблицах. Применение для анализа данных различные виды обработки: условное форматирование, сортировка, фильтрация, консолидация, функции базы данных, сводная таблица, структура. Создание, редактирование и форматирование диаграмм.

**13. Технология создания мультимедийных презентаций.(0,5ч.)[2,8,9,10]** Использование современных информационных технологий, прикладных программных средств при создании мультимедийных презентаций. Использование шаблонов оформления. Применение макета слайдов. Переработка текстового материала для представления на слайдах. Создание композиции из текстовых блоков и графических элементов слайда. Использование средств анимации. Настройка времени показа презентации в режиме репетиции. Задание различных режимов демонстрации.

**14. Контрольная работа по применению прикладного программного обеспечение для решения задач профессиональной деятельности.(1ч.) [2,4,8,9,10]** Использование современных информационных технологий и прикладных программных средств при решении задач профессиональной деятельности.

**Самостоятельная работа (132ч.)**

- **1. Изучение основной и дополнительной литературы.(51ч.)[1,2,4,5,6,7,8,9,10]**
- **2. Подготовка к лабораторным работам.(32ч.)[1,2,4,5,6,7,8,9,10]**
- **3. Подготовка к контрольным работам.(40ч.)[1,2,4,5,6,7,8,9,10]**
- **4. Подготовка к экзамену.(9ч.)[1,2,4,5,6,7,8,9,10]**

#### **5. Перечень учебно-методического обеспечения самостоятельной работы обучающихся по дисциплине**

Для каждого обучающегося обеспечен индивидуальный неограниченный доступ к электронной информационно-образовательной среде АлтГТУ:

1. Астахова Е. В.Информатика.Учебное пособие / Е. В. Астахова; Алт. госуд. технич. ун-т им. И. И. Ползунова.–Барнаул, 2019. –131с. – URL: http://elib.altstu.ru/eum/download/pm/Astahova\_inf.pdf.<br>2. Астахова Е. В.Информатика. Лаборато

Лабораторный практикум. Базовая часть[Текст]/ Алт. госуд. технич. ун-т им. И. И.Ползунова.—Барнаул, 2019.—131с. - URL: http://elib.altstu.ru/eum/download/pm/Astahova\_pr\_base.pdf.

3. Обухович, Т. М. Информатика: учебное пособие по выполнению контрольных и лабораторных работ для студентов заочной формы обучения всех направлений /Т.М. Обухович , И.Б. Шульман; Рубцовский индустриальный институт. – Рубцовск: РИИ, 2015. – 59 с. URL: https://edu.rubinst.ru/resources/books/Obukhovich\_T.M.\_Inphormatika\_(kontr.\_\_\_labor . dlya zaoch.) 2015.pdf (дата обращения 01.10.2021)

# **6. Перечень учебной литературы**

6.1. Основная литература

4. Роганов, Е. А. Основы информатики и программирования : учебное пособие / Е. А. Роганов. — 3-е изд. — Москва : Интернет-Университет Информационных Технологий (ИНТУИТ), Ай Пи Ар Медиа, 2021. — 390 c. — ISBN 978-5-4497-0908-0. — Текст : электронный // Цифровой образовательный ресурс IPR SMART : [сайт]. — URL: https://www.iprbookshop.ru/102026.html (дата обращения: 11.04.2022). — Режим доступа: для авторизир. пользователей

5. Тушко, Т.А. Информатика : учебное пособие / Т.А. Тушко, Т.М. Пестунова ; Сибирский федеральный университет. – Красноярск : Сибирский федеральный университет (СФУ), 2017. – 204 с. : ил. – Режим доступа: по подписке. – URL: https://biblioclub.ru/index.php?page=book&id=497738 (дата обращения: 19.11.2020). – Библиогр. в кн. – ISBN 978-5-7638-3604-2. – Текст : электронный.

#### 6.2. Дополнительная литература

6. Информатика : учебное пособие : [16+] / Тамбовский государственный технический университет. – Тамбов : Тамбовский государственный технический университет (ТГТУ), 2015. – 159 с. : ил. – Режим доступа: по подписке. – URL: https://biblioclub.ru/index.php?page=book&id=445045 (дата обращения: 19.11.2020). – Библиогр. в кн. – ISBN 978-5-8265-1490-0. – Текст : электронный.

7. Информационные технологии : учебное пособие / сост. К.А. Катков, И.П. Хвостова, В.И. Лебедев, Е.Н. Косова и др. – Ставрополь : Северо-Кавказский Федеральный университет (СКФУ), 2014. – Ч. 1. – 254 с. : ил. – Режим доступа: по

подписке. – URL: https://biblioclub.ru/index.php?page=book&id=457340 (дата обращения: 30.11.2020).

8. Колокольникова, А.И. Информатика : учебное пособие : [16+] / А.И. Колокольникова. – 2-е изд., испр. и доп. – Москва ; Берлин : Директ-Медиа, 2020. – 289 с. : ил., табл. – Режим доступа: по подписке. – URL: https://biblioclub.ru/index.php?page=book&id=596690 (дата обращения: 19.11.2020). – Библиогр. в кн. – ISBN 978-5-4499-1266-4. – DOI 10.23681/596690. – Текст : электронный.

# **7. Перечень ресурсов информационно-телекоммуникационной сети «Интернет», необходимых для освоения дисциплины**

9. https://www.microsoft.com/ru-ru - Microsoft – официальная страница 10. www.csin.ru – образовательный проект «Информатика в России»

#### **8. Фонд оценочных материалов для проведения текущего контроля успеваемости и промежуточной аттестации**

 Содержание промежуточной аттестации раскрывается в комплекте контролирующих материалов, предназначенных для проверки соответствия уровня подготовки по дисциплине требованиям ФГОС, которые хранятся на кафедре-разработчике РПД в печатном виде и в ЭИОС.

# **9. Перечень информационных технологий, используемых при осуществлении образовательного процесса по дисциплине, включая перечень программного обеспечения и информационных справочных систем**

Для успешного освоения дисциплины используются ресурсы электронной информационнообразовательной среды, образовательные интернет-порталы, глобальная компьютерная сеть Интернет. В процессе изучения дисциплины происходит интерактивное взаимодействие обучающегося с преподавателем через личный кабинет студента.

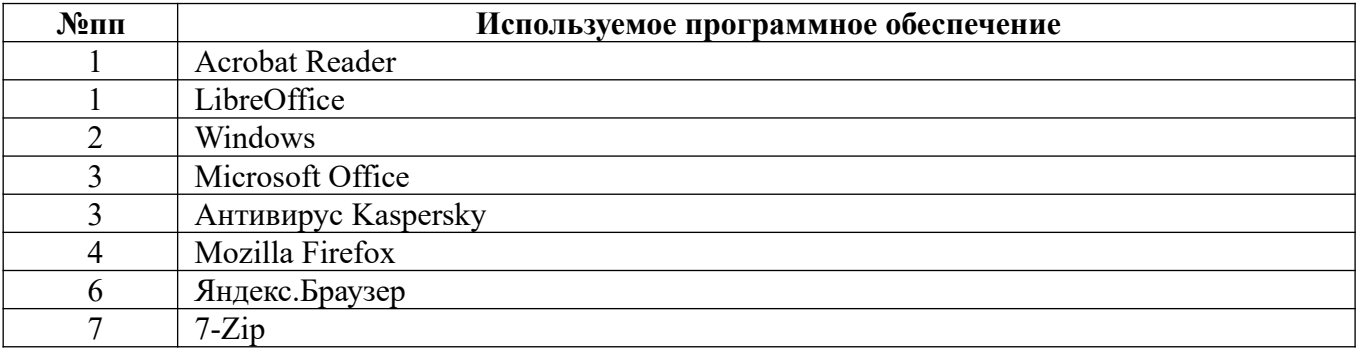

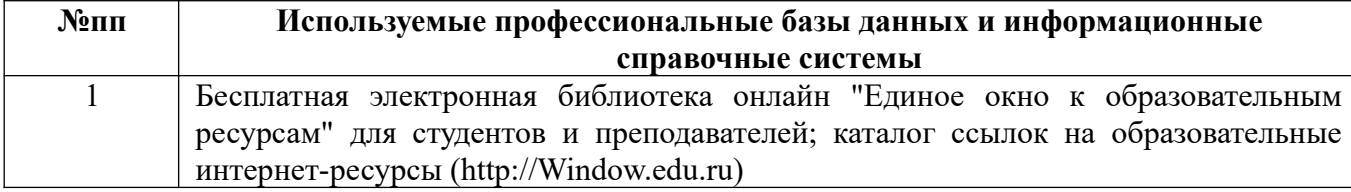

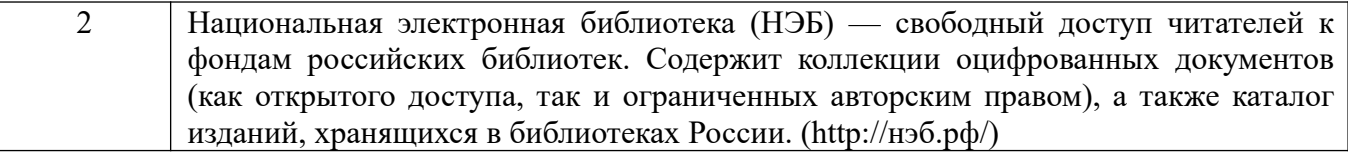

#### **10. Описание материально-технической базы, необходимой для осуществления образовательного процесса по дисциплине**

**Наименование специальных помещений и помещений для самостоятельной работы** учебные аудитории для проведения учебных занятий помещения для самостоятельной работы

Материально-техническое обеспечение и организация образовательного процесса по дисциплине для инвалидов и лиц с ограниченными возможностями здоровья осуществляется в соответствии с «Положением об обучении инвалидов и лиц с ограниченными возможностями здоровья».